## Shadows

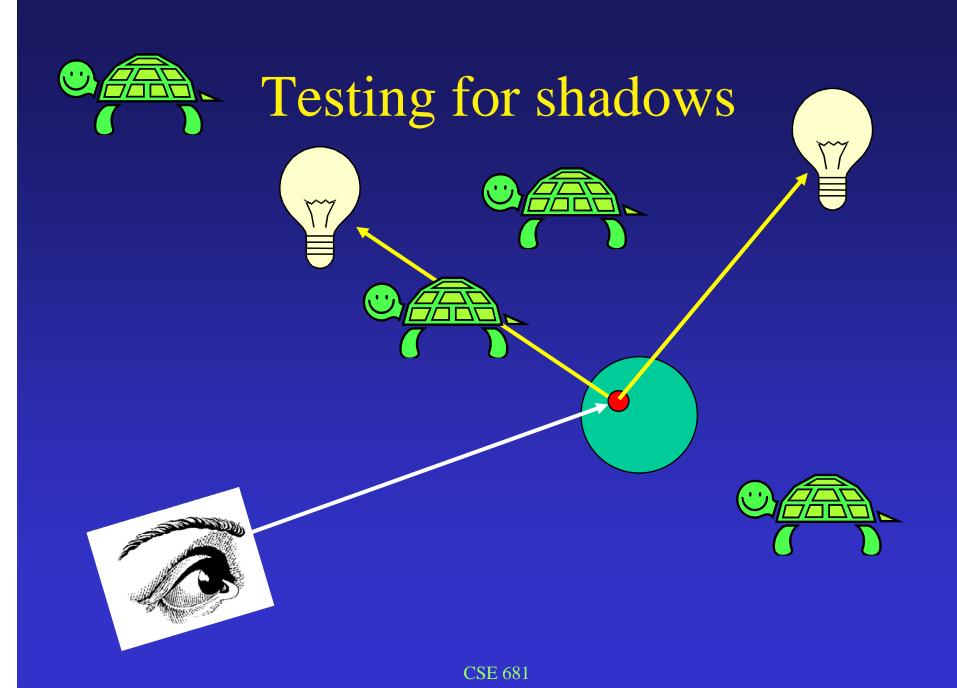

## Pseudo-code

```
For each light source i
If face is backface wrt light source (called self-shadowing)
    Set IN-SHADOW to TRUE
else
    Set IN-SHADOW to FALSE
    Construct ray from point to light source
    For each object
         Test ray-object intersection (between point and l.s.)
         If intersection found
             Set IN-SHADOW to TRUE for this light source
             Break out of object loop
If (NOT IN-SHADOW) add in effect of light source I
    accumulate diffuse light
    accumulate specular light
```